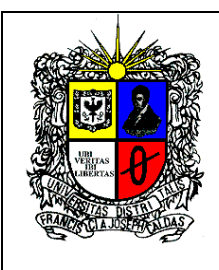

## **UNIVERSIDAD DISTRITAL FRANCISCO JOSÉ DE CALDAS FACULTAD DE CIENCIAS Y EDUCACIÓN ESPECIALIZACIÓN EN GERENCIA DE PROYECTOS EDUCATIVOS**

### **INSTITUCIONALES**

# **SYLLABUS**

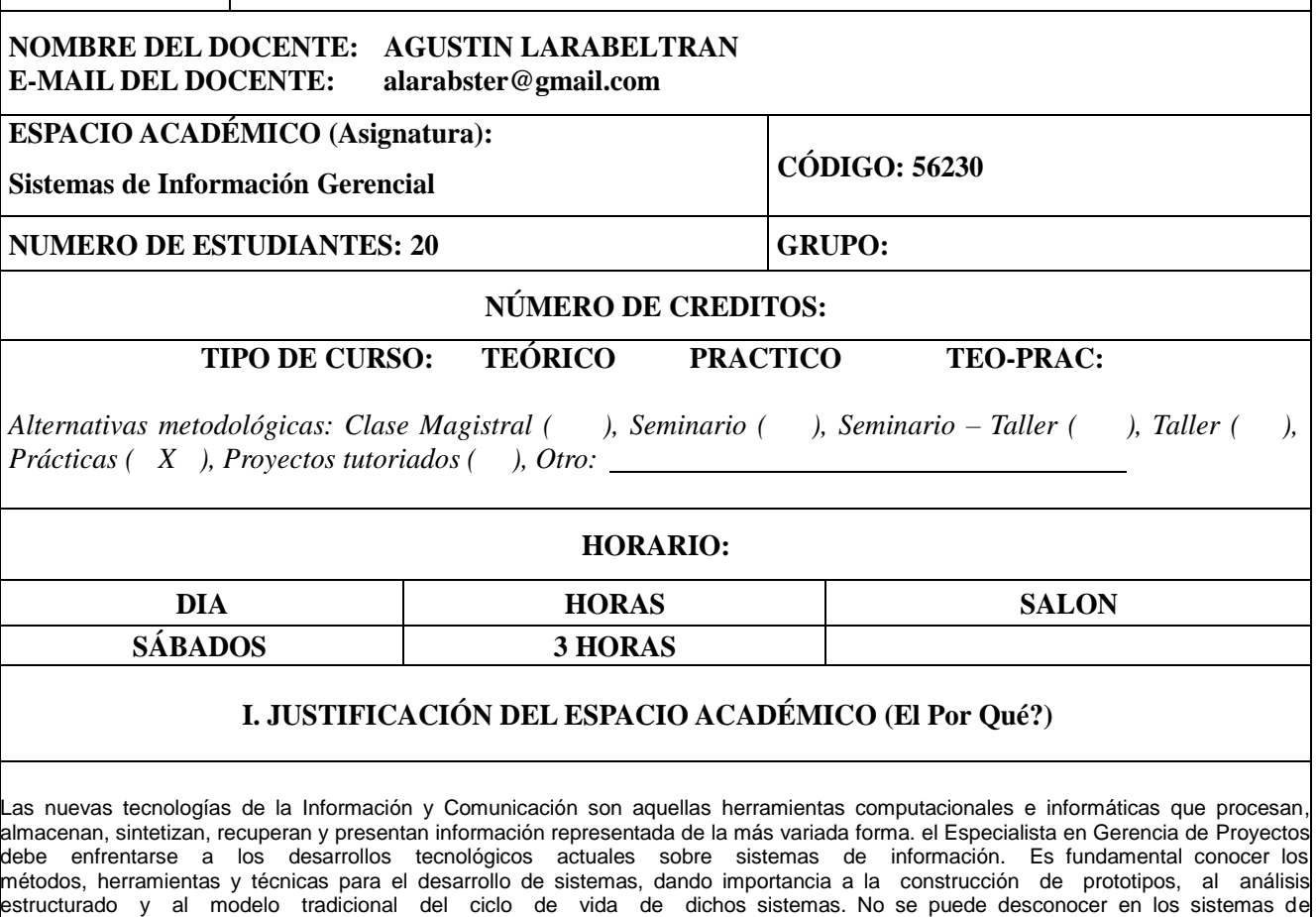

métodos, herramientas y técnicas para el desarrollo de sistemas, dando importancia a la construcción de prototipos, al análisis estructurado y al modelo tradicional del ciclo de vida de dichos sistemas. No se puede desconocer en los sistemas de información las redes. El repositorio de los datos sobre los que trabaja el sistema de información es una base de datos. La base de datos permite el almacenamiento de datos de manera estructurada, relacionada y ordenada, con vistas a una consulta útil (se puede acceder a los datos relevantes de una manera simple), eficiente (se prima el tiempo de acceso) y segura (existen mecanismos que aseguran la coherencia de los datos).

Los contextos actuales de los proyectos educativos institucionales hacen referencia a un aspecto fundamental de la matemática como lo es el manejo y aplicación de algoritmos, así como el razonamiento lógico en situaciones pedagógicas, didácticas, culturales y ambientales, entre otras, donde la informática se hace partícipe en el diseño y construcción de sistemas de gestión de información mediante el uso de bases de datos y de lenguajes de programación.

Al hablar del término programación se empiezan a imaginar un código complicado y abstracto especialmente en las ínter conectividad de las bases de datos con Visual Basic en la creación y manejo de objetos, funciones y métodos, que se quiere representar en un objeto gráfico en donde el usuario interactúa con él, y sólo hoy su uso se extiende a muchas actividades y profesiones.

Por lo anterior, una deficiencia en la aplicación de los sistemas de información en la escuela radica en la falta de habilidad para el uso manejo del conocimiento abstracto, por ello se hace necesario que a partir de propuestas pedagógicas significativas de proyectos desarrollados dentro del aula o institución faciliten la utilización de un nuevo medio de expresión técnico que permite la inclusión de todos los partícipes en el proceso educativo de las nuevas tecnologías de comunicación e información y su aplicación en las Instituciones Educativas.

### **OBJETIVO GENERAL**

Potenciar a los estudiantes de la Especialización en Gerencia de Proyectos Educativos e Institucionales en el desarrollo de nuevas habilidades y destrezas para la codificación, decodificación, el análisis y la síntesis así como la interpretación y solución de problemas en el manejo adecuado de la información formando Gerentes Educativos con altas competencias tecnológicas y operativas en el manejo de Microsoft Access, php, dreamweaver, para sistemas de información como herramienta de apoyo pedagógico, confiable y facilitadora en la toma de decisiones.

#### **OBJETIVOS ESPECÍFICOS**

- **-** Conocer y aplicar las herramientas de Access para crear bases de datos, así como su modificación, control y mantenimiento.
- **-** Dotar al estudiante de la formación necesaria que le permita elaborar y gestionar correctamente una base de datos en sus niveles más fundamentales, mediante la creación y trabajo con tablas, consultas, formularios e informes.
- **-** Brindar herramientas para que el estudiante aprenda a diseñar, crear, publicar y mantener sitios Web dinámicos, utilizando todas las bondades que ofrece el Dreamweaver.
- **-** Aprovechar la importancia de la comunicación en Internet y sus características Aprender administrar y configurar un sitio web e implementar bases de datos.
- **-** Crear sistemas de información que despierte inquietudes en los estudiantes, utilizando diferentes medios tecnológicos.
- **-** Aplicar las diferentes herramientas de programación para obtener modelos de sistemas de información.
- **-** Capacitar los estudiantes en la construcción de programas para la gestión de proyectos educativos institucionales.

#### **COMPETENCIAS DE FORMACIÓN**

**OPERATORIA:** Consiste en el conocimiento externo y funcionamiento físico del computador. Busca la apropiación de las reglas que conducen a la comprensión del lenguaje técnico.

**COMUNICACIÓN:** Esta asociada a la adquisición de nuevos términos para hacer uso de un programa, proporcionando técnicas que le permitan hacer uso de herramientas y programas virtuales.

**PROGRAMACIÓN:** Permite manejar, explorar e insertar las distintas herramientas que componen los programas en el diseño y construcción de aplicaciones y sistemas de información a partir de necesidades educativas.

**CONTEXTUAL:** Crear nuevas alternativas de conocimiento y formación que se articule de manera real con la sociedad.

#### **II. PROGRAMACION DEL CONTENIDO (El Qué? Enseñar) MICROSOFT ACCESS DREAMWEAVER**

**INTRODUCCION A LAS TECNOLOGÍAS DE LA INFORMACIÓN Y LA COMUNICACIÓN (TIC) LAS TIC EN EL CONTEXTO EDUCATIVO HERRAMIENTAS PARA LA GESTIÓN DE PROYECTOS EDUCATIVOS CON TIC**

**INTRODUCCIÓN A LOS SISTEMAS DE INFORMACIÓN GERENCIAL**

#### **MICROSOFT ACCESS**

Unidad 1. Elementos básicos de Access 2007-2010

Unidad 2. Crear, abrir, cerrar una base de datos

Unidad 3. Crear tablas de datos Unidad 4. Modificar tablas de datos Unidad 5. Propiedades de los campos Unidad 6. Las relaciones

Unidad 7. Las consultas

Unidad 8. Las consultas resumen

Unidad 9. Consultas referencias cruzadas

Unidad 10. Consultas de acción Unidad 11. Los formularios Unidad 12. Los informes

Unidad 13. Los Controles de Formulario e Informe

Unidad 14. Las Macros

Unidad 15. Configurar la Interfaz Unidad 16. Herramientas de Access Unidad 17. Importar y Exportar Datos

Control lectura

#### **DREAMWEAVER**

Unidad 1. Presentación del programa y sus características.

Unidad 8. El Email y su relación con el comercio electrónico.

Unidad 2. Definición de términos relativos a la tecnología de desarrollo de Web Sites. El World Wide Web y los dominios.

Unidad 3. Creación de un Site, tipos de sites, diseños básicos, diseños complejos.

Unidad 4. Creación de páginas y sus elementos. Diagramación. Los colores. Propiedades de la página.

Unidad 5. Uso de tablas, propiedades, modificación, hipervínculos y combinación con otros objetos. Uso de marcos, sus tipos, configuración.

Unidad 6. Uso de imágenes, propiedades, editores de imágenes, formato de archivo, captura de imágenes, limitaciones. Uso de archivos de sonido, formatos y limitaciones

Unidad 7. Uso de formularios, propiedades, diagramación, campos, botones, casillas, envío, recepción y tipos de procesamiento. Seguridad de las transacciones

### **III. ESTRATEGIAS (El Cómo?)**

### **METODOLOGÍA Y DIDÁCTICA**

El docente se encarga de mediar, asesorar y acompañar el desarrollo de cada grupo en el manejo de los contenidos, de los recursos tecnológicos involucrados y que además, son poseedores de la inquietud pedagógica necesaria para aportar significativamente a la realización exitosa de los mismos. Además se realiza

un seguimiento individualizado de forma periódica y sistemática para facilitar, mediante las asesorías y tutorías, el aprendizaje a lo largo de los diferentes talleres, tareas o actividades dentro y fuera del aula. El estudiante contacta al docente, según su elección, a través de la asistencia a clase los días asignados según el horario, correo electrónico, charlas interactivas en la red, teléfono o personalmente.

Además, se implementan unas estrategias metodológicas informáticas que integran el dominio de conceptos y conocimientos (Windows, Microsoft Word, PowerPoint, Excel, Access, Visual Basic e Internet), en la aplicación práctica de los mismos mediante el desarrollo de habilidades y destrezas y el desarrollo personal de

los estudiantes.

Algunas estrategias que se aplicarán son:

- **Clase presencial mediada**. Mediante ellas, se imparte la docencia directa en forma intensiva, en cursos cuyos aprendizajes significativos quedan distribuidos en sesiones de 180 minutos.
- **Talleres**. Son instancias de participación activa e individual, que se trabajan en experiencias cuyo especial objetivo es potenciar el desarrollo de habilidades.
- **Análisis y discusión de casos**. Se utiliza en forma intensiva el método de casos, a ser preparados en forma grupal y discutidos extensamente en el aula.
- **Lecturas guiadas y mediadas**. Se ha seleccionado un conjunto de referencias bibliográficas básicas, complementadas por una extensa lista de material adicional para la profundización de los temas. En la selección se pone especial énfasis en el rigor y actualidad del material.
- **Equipos de aprendizaje**. Los estudiantes deben constituir equipos de trabajo, con fines de compartir la experiencia de estudio y aprendizaje, así como la preparación de casos y talleres.
- **Tutorías**. Las consultas o inquietudes se realizarán mediante correo electrónico (Tutoría Virtual) o bien viniendo el estudiante a la sala de informática en el horario que le convenga (Tutoría Presencial).
- **Tutoría "Virtual"**. Se le da gran importancia a mantener un nexo entre el estudiante y un tutor "virtual", con el cual tendrá conexión utilizando las facilidades de INTERNET con que cuenta cada estudiante. De esta forma no sólo se consigue el permanente contacto, sino que además se incorpora un elemento tecnológico de "punta" que da una característica diferenciadora al desarrollo de la especialización.
- **Correo Electrónico**: El estudiante dirige sus consultas a cardenasjosearmando@hotmail.com, indicando su nombre, apellidos y dirección de correo electrónico. La consulta o inquietud se atiende de inmediato, se remite un correo electrónico de respuesta. Los correos de respuesta son según el caso. Si es preciso incluyen: Gráficos de todo tipo, textos e incluso audio.

### **IV. RECURSOS (Con Qué?)**

#### **RECURSOS MULTIMEDIALES**

Los siguientes elementos multimediales tales como sonido, animación, vídeo beam, computador con multimedia, micrófono y telón, contribuyen al desarrollo cognitivo e interactivo en el proceso de enseñanza – aprendizaje de los sistemas de información.

### **LABORATORIO DE INFORMÁTICA**

Las dependencias encargadas de la Sala de Informática y ayudas de audiovisuales prestarán oportunamente su colaboración al proceso de aprendizaje propuesto.

### **ACTIVIDADES DE SOCIALIZACIÓN**

La comunidad universitaria interna y externa puede conocer los logros obtenidos durante el proceso de aprendizaje en:

- Cartelera
- Información a través de los Docentes y/o Sesiones del Seminario
- Interacción vía E-mail

### **BIBLIOGRAFÍA**

### **TEXTOS GUÍA**

Kenneth C. Laudon y Jane P. Laudon Sistemas de Información Gerencial Sexta edición Prentice Hall

Bluttman, K. y Freeze, W.S. (2007): *Análisis de datos con Access*. Anaya multimedia. O´Reilly.

Connolly, T. y Begg, C.E. (2005): *Sistemas de bases de datos: un enfoque práctico para diseño, implementación y gestión*. Pearson Addison Wesley.

MacDonald, M. (2007): *Manual fundamental de Access 2007*. Anaya multimedia. McFedries,

P. (2007): *Access 2007: consultas, formularios e informes*. Anaya multimedia.

Rincón, J.M., Areitio, G. y otros (2002): *Información y bases de datos: principios conceptuales y casos prácticos en MS Access*. Ed. Ediversitas Multimedia.

Silberschatz, A., Korth, H.F. y Sudarshan, S. (2007): *Fundamentos de diseño de Bases de Datos*. 5ª edición. Ed. McGraw-Hill.

### **TEXTOS COMPLEMENTARIOS**

BOXWELL Robert Jr. BENCHMARKING PARA COMPETIR. McGraw-Hill. Madrid 1995

Ramírez Muñoz JAIRO. Análisis de sistemas de información. Faid editores. Bogotá. 2002.

SEEN, James A. Análisis y Diseño de sistemas de información. McGraw-Hill.2000

GIMENO Sacristán J. Educar y convivir en la cultura global. Ediciones Morata. 2002

O'Brien SISTEMAS DE Información GERENCIAL 4ª ED. Ed. McGraw-Hill.

Ignacio Gil Pechuán SISTEMAS Y Tecnologías DE LA Información PARA LA Gestión Ed. McGraw-Hill).

### **DIRECCIONES DE INTERNET**

- http://www.yahoo.com
- http://www.ozu.es
- http://www.areas.net
- http://www.altavista.com
- http://rediris.es Lista de foros
- http://www.pangea.org Principales redes educativas internacionales.
- http://www.3ieduca.com Ofrece recursos, documentación, legislación, centros de profesores, etc.
- http://www.ciberaula.es Cursos de formación e intercambio de información para profesores.
- http://www.rediris.es/recursos/bibliotecas/index.htm Bibliotecas españolas.
- http://www.bl.uk/gabriel/en/welcome.html Lista de Bibliotecas europeas.
- http://www.eurosur.org/DOCE/doce2.html y http://www.upv.es/bib/ Hemerotecas de documentación e información educativa.
- http://www.comlab.ox.ac.uk/archive/other/museums.html y http://www.sunsite.unc.edu Enlazar todos los museos del mundo.
- http://www.uib.es/depart/gte/revelec.html Revista Electrónica EDUTEC sobre tecnología educativa.
- http://www.eduteka.org/ Recursos para facilitar a los educadores el diseño y la utilización de ambientes de aprendizaje apoyados en las TICs.
- http://www.ams.org Sociedad Norteamericana de Matemáticas.
- http://www.cdrom.com/pub/math Juegos educativos de matemáticas.

# **V. ORGANIZACIÓN / TIEMPOS (De Qué Forma?)**

Espacios, Tiempos, Agrupamientos: 10 sesiones, cada una de tres horas.

# **VI. EVALUACIÓN (Qué, Cuándo, Cómo?)**

El progreso de cada estudiante es controlado por medio de las actividades prácticas desarrolladas dentro de cada una de las sesiones de clase en la sala de informática y de los talleres realizados en casa o sitio de trabajo. Para esto se dividirán los talleres en varios puntos o aspectos que deben irse mejorando a través de tutorías o simples sugerencias al estudiante.

Se realiza un control del proceso de enseñanza – aprendizaje a través de las guías de autoestudio en cada sesión, dichos trabajos son corregidos y entregados a los estudiantes en la siguiente semana por medio de los monitores para así realizar las diferentes tutorías y/o asesorías de afianzamiento individual o grupal.

Además se evaluará a los estudiantes con una prueba práctica al final del semestre que corroborará el proceso de aprendizaje durante el transcurso de éste.

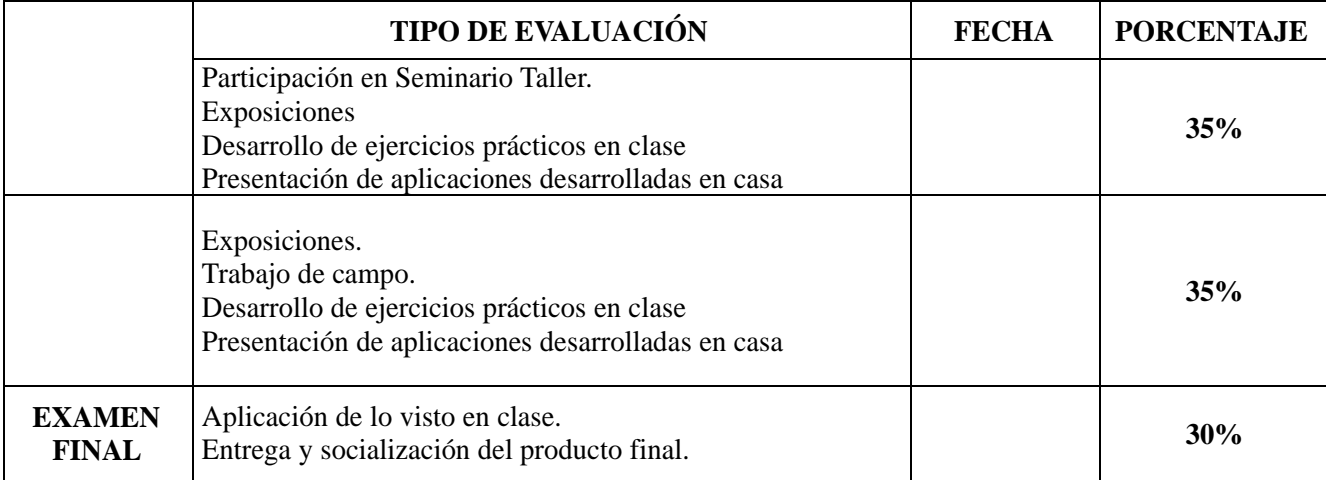

### **ASPECTOS A EVALUAR DEL CURSO**

- **1.** Evaluación de los aprendizajes de los estudiantes en sus dimensiones:
	- 1.1 Individual/grupal
	- 1.2 Práctica Individual
	- 1.3 Talleres en casa o sitio de trabajo.
- 
- 2. Autoevaluación<br>3. Coevaluación de **3.** Coevaluación del curso: de forma oral entre estudiantes y docente.